## **Instituto Politécnico de Tomar Escola Superior de Tecnologia de Abrantes**

PEDIDO DE ABERTURA DE ESPAÇO EM DISCO

 $\overline{\phantom{a}}$ 

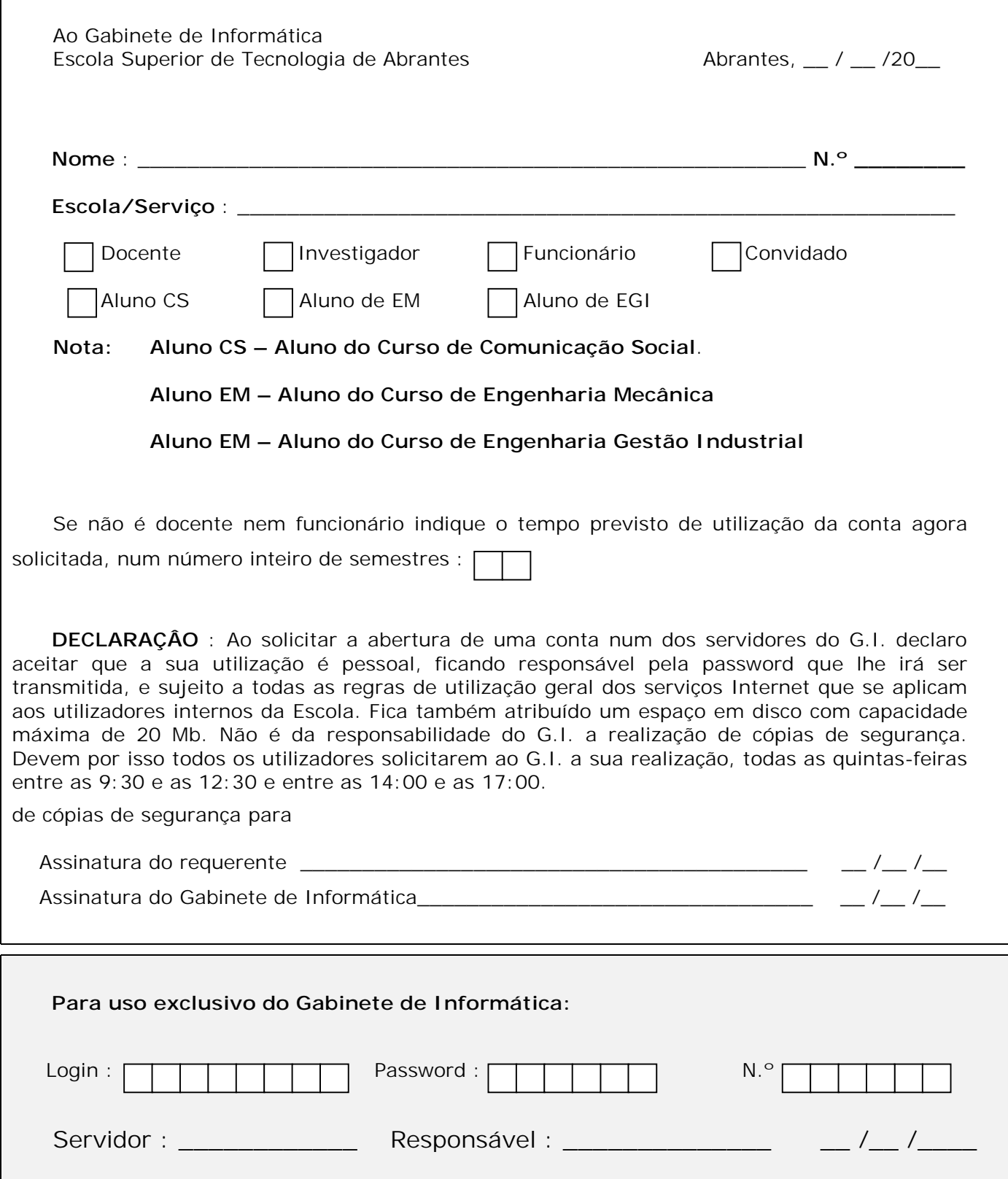